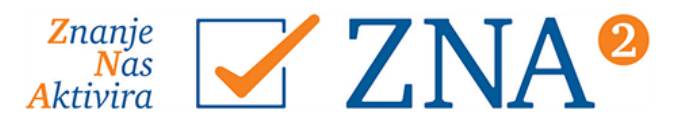

# **Programi**

# **Osnovna uporaba računalnika**

#### **Temeljna informacijska znanja**

Osnovna računalniška strojna oprema

#### **Delo z operacijskim sistemom Windows 10**

Operacijski sistem Windows 10

Uporaba miške

Tipkovnica

Prilagoditev in uporaba namizja

Prepoznavanje ikon

Okna operacijskega sistema Windows 10

Delo s podatki (Raziskovalec, operacije nad podatki, delo s košem, iskanje datotek in map s pomočjo Raziskovalca)

Virusi in zlonamerni programi (znaki okužb, zaščita pred virusi, zlonamerni programi) **Izdelava dokumenta in urejanje besedil (Word)**

Osnove urejevalnika besedil (zagon programa, zapiranje programa, izdelava novega dokumenta, odpiranje izdelanega dokumenta, shranjevanje dokumenta z novim imenom, shranjevanje obstoječega dokumenta)

Osnovno delo z besedilom (vnos besedila, označevanje besedila z miško, označevanje besedila s tipkovnico)

Preprosto urejanje dokumentov (brisanje označenega besedila, premikanje in kopiranje besedila, iskanje in zamenjava besed, razveljavljanje in uveljavljanje ukazov)

Preprosto oblikovanje (hitro številčenje strani, oblikovanje znakov, dodatno oblikovanje besedila, oblikovanje odstavkov, uporaba slogov, zamiki)

Oznake in oštevilčenja

Delo s slikami

Tabele (vstavljanje table, pomikanje po tabeli in označevanje, brisanje vsebine celice, brisanje vrstic in stolpcev, dodajanje vrstic in stolpcev, oblikovanje in urejanje tabele ter podatkov, ročno oblikovanje tabel, računanje v tabelah)

Črkovanje, slovnica in sopomenke

Tiskanje dokumenta

#### **Uporaba interneta**

Osnove interneta

Uporaba spletnega brskalnika

Iskanje podatkov na spletu

E-bančništvo, e-zdravstvo, e-uprava, zemljiška knjiga

Facebook

### **Uporaba elektronske pošte**

Osnovna uporaba elektronske pošte (delovna površina programa Gmail, odpiranje programa, odjava iz programa, pošiljanje sporočil, brisanje sporočila, odgovarjanje na pisma in posredovanja, brisanje sporočil, iskanje sporočil, tiskanje sporočil, varnost, prilagajanje nastavitev

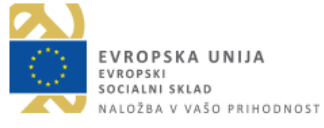

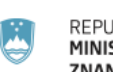

REPUBLIKA SLOVENIJA MINISTRSTVO ZA IZOBRAŽEVANJE, ZNANOST IN ŠPORT

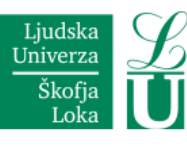

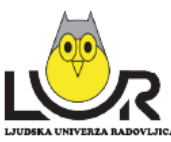

Ljudska univerza Tržič

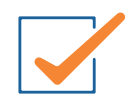

### **Digitalna fotografija**

Prenos digitalnih fotografij iz pametnega telefona v računalnik Shranjevanje digitalnih fotografij Osnove obdelave digitalnih fotografij Tiskanje digitalnih fotografij

# **Učinkovita uporaba računalnika**

### **Urejevalnik besedil (Word)**

Delo s karticami (meniji) Odpiranje, shranjevanje in tiskanje dokumenta Ogled dokumenta Postavitev strani, robovi, zamiki v odstavkih Seznami – označevanje in oštevilčenje Vstavljanje in oblikovanje slik Glava in noga dokumenta Tabele Izdelava kazala vsebine Odseki (vstavljanje preloma odseka, vstavljanje napisa pod sliko, vstavljanje kazala slik, sklicevanje na napise v besedilu, citati in bibliografija) Spajanje dokumentov Predloge Vstavljanje in oblikovanje grafikonov Enačbe **Excel** Odpiranje in shranjevanje Delovno okno Stolpci, vrstice in celice Formule Podatki v celicah Oblikovanje podatkov Oblikovanje tabel Kopiranje vsebine celic Funkcije Absolutno in relativno naslavljanje celic Grafikoni **Obdelava digitalnih fotografij Uporaba Google Apps** Gmail Google Koledar Google Drive

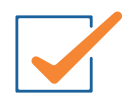

# **Excel**

**Osnove** Zagon programa Predstavitev delovnega okolja **Urejanje dokumentov** Odpiranje novega praznega dokumenta Shranjevanje dokumenta Odpiranje shranjenega dokumenta Zapiranje dokumenta **Delo v delovnem zvezku** Premikanje po dokumentu Označevanje celic Prilagajanje vrstic in stolpcev **Vnos podatkov** Tipi podatkov Hitro polnjenje celic **Računanje** Operatorji Formule Funkcije **Dodajanje elementov** Dodajanje celic Dodajanje vrstice Dodajanje stolpca Dodajanje lista **Brisanje elementov Kopiranje in prenašanje podatkov** Kopiranje besedila v celicah Prenašanje besedila v celicah Kopiranje ali premikanje listov **Napredno oblikovanje** Določitev lastnih oblik (oblikovanje zapisa številk, datumov in besedila, poravnava besedila v celici, oblikovanje pisave v celici, zaščita celic, formul) Pogojno oblikovanje celic Kopiranje z ukazom Posebno lepljenje **Delo z listi Uporaba čarovnika za funkcije** Matematične funkcije Statistične funkcije Datumske funkcije Logične funkcije Tekstovne funkcije **Vpliv premikanja celic na formule Grafikoni** Izdelava grafikona Spreminjanje grafikona

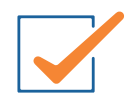

**Seznami** Razvrščanje podatkov Filtriranje podatkov (samodejni filter, napredni filter) Vrtilne tabele (priprava vira podatkov, ustvarjanje poročila vrtilne tabele) Iskanje podatkov s pomočjo funkcij (Vlookup, Hlookup) **Dinamična povezava z drugimi programi Določanje parametrov strani Izpis dokumenta**

### **Excel in družbena omrežja**

**Excel Osnove** Zagon programa Predstavitev delovnega okolja **Urejanje dokumentov** Odpiranje novega praznega dokumenta Shranjevanje dokumenta Odpiranje shranjenega dokumenta Zapiranje dokumenta **Delo v delovnem zvezku** Premikanje po dokumentu Označevanje celic Prilagajanje vrstic in stolpcev **Vnos podatkov** Tipi podatkov Hitro polnjenje celic **Računanje** Operatorji Formule Funkcije **Dodajanje elementov** Dodajanje celic Dodajanje vrstice Dodajanje stolpca Dodajanje lista **Brisanje elementov Kopiranje in prenašanje podatkov** Kopiranje besedila v celicah Prenašanje besedila v celicah Kopiranje ali premikanje listov **Napredno oblikovanje** Določitev lastnih oblik **Delo z listi Grafikoni** Izdelava grafikona Spreminjanje grafikona

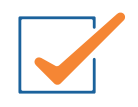

**Seznami** Razvrščanje podatkov **Izpis dokumenta Družbeno omrežje Facebook**  Predstavitev Uporabnikov profil Seznam prijateljev Poštni predal za zasebna sporočila Klepetalnica Albumi s fotografijami in dogodki Skupine Zid Aktiviranje računa Urejanje osebnega profila Zasebnost Nastavitve zasebnosti Pozitivne strani Facebooka Pasti na Facebooku Varnost Deaktiviranje računa **Družbeno omrežje LinkedIn**  Predstavitev Osnovni namen Ustvarjanje osebnega profila Oblikovanje opaznega in uspešnega osebnega profila Uporaba LinkedIn-a v kadrovske namene **Outlook**  Programsko okno Pošiljanje sporočil Izdelava podpisa Dodajanje priponk Pregledovanje prejetih sporočil Shranjevanje priponk Odgovarjanje na sporočila Posedovanje sporočila Ustvarjanje novih map Neželena e-pošta Ustvarjanje novega stika **Power Point**  Osnove Nova predstavitev Izrezki Strukturni diagrami Grafikoni Oblikovanje in teme Tiskanje Preglednice

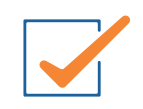

Risanje Oblikovanje besedila Prehodi med diapozitivi Ogled predstavitve

# **Angleščina A1 - osvežitveni tečaj, Italijanščina A1 - osvežitveni tečaj, Nemščina A1 - osvežitveni tečaj**

Udeleženci bodo po uspešno zaključenem tečaju pridobili naslednje kompetence: **Slušno razumevanje**

Pri počasnem in razločnem govoru razumejo posamezne pogosto rabljene besede in najosnovnejše besedne zveze, ki se nanašajo nanje, na njihovo družino in neposredno življenjsko okolje.

#### **Bralno razumevanje**

Razumejo posamezna pogosto rabljena poimenovanja, besede in preproste povedi, npr. na obvestilih, plakatih in v katalogih.

#### **Govorno sporazumevanje**

Znajo se preprosto pogovarjati, če jim je sogovornik pripravljen svoje izjave ponoviti počasneje ali jih pojasniti in če jim je pripravljen pomagati pri izražanju misli. Znajo postavljati in odgovarjati na preprosta vprašanja, ki se nanašajo na trenutne potrebe ali splošne teme.

#### **Govorno sporočanje**

Znajo uporabljati preproste besedne zveze in povedi, s katerimi lahko opišejo, kje živijo, in ljudi, ki jih poznajo.

#### **Pisanje**

Znajo pisati kratka, preprosta sporočila na razglednice, npr. s počitniškimi pozdravi. Znajo izpolnjevati obrazce, ki zahtevajo osebne podatke, npr. vnesti ime, državljanstvo in naslov na hotelski obrazec.

Pred začetkom tečaja, udeleženci izpolnijo uvrstitveni test. Na podlagi rezultatov jim svetujemo vpis v ustrezni tečaj (Angleščina A1 ali Angleščina A1 – osvežitveni tečaj).

### **S pametnim telefonom do osnov italijanščine S pametnim telefonom do osnov nemščine**

#### **Jezikovne kompetence na ravni A1/1**

Slušno razumevanje Bralno razumevanje Govorno sporočanje Pisanje **Pametni telefon**  Nastavitve Vrstica stanja Navigacijska vrstica

**Povezovanje pametnega telefona z lokalnim brezžičnim omrežjem WiFi**  Odprto ali kodirano omrežje WiFi

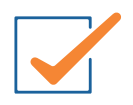

Vpis gesla Bližnjica **Vklop mobilne podatkovne povezave na pametnem telefonu**  Vklop Nastavitve omejitev Pregled porabe podatkov **Uporaba tipkovnice na pametnem telefonu**  Velike in male črke Številke Znaki Presledek Enter Emotikoni **Aplikacija Trgovina Play** Iskanje aplikacij v iskalnem oknu Prenos aplikacij **Aplikacija Anki za ponavljanje in utrjevanje besedišča**  Prenos aplikacije Uporaba aplikacije (izbira lekcije, ogled rezultata, smernice za ocenjevanje) **Aplikacija Quizlet za ponavljanje in utrjevanje besedišča**  Prenos aplikacije Uporaba aplikacije (izbira lekcije, ogled rezultata) **Aplikacija Socrative za ponavljanje in utrjevanje besedišča** Prenos aplikacije, Uporaba aplikacije (izbira lekcije, ogled rezultata) **Aplikacija Kahoot za ponavljanje in utrjevanje besedišča**  Prenos aplikacije Uporaba aplikacije (izbira lekcije, ogled rezultata) **You Tube**  Iskanje video posnetkov Ustvarjanje zaznamkov **Facebook** Ustvarjanje profila Skupine za učenje italijanščine (nemščine) Klepetalnica Nastavitev zasebnosti **Brskalnik Google Chrome**  Iskanje spletnih strani Zaznamki, zavihki Spletne strani za učenje italijanščine (nemščine)

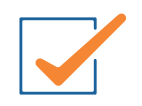

# **Angleščina A2 - osvežitveni tečaj, Italijanščina A2 - osvežitveni tečaj, Nemščina A2 - osvežitveni tečaj**

Udeleženci bodo po uspešno zaključenem tečaju pridobili naslednje kompetence: **Slušno razumevanje**

Razumejo besedne zveze in pogosto besedišče, ki se nanaša na najbolj temeljne reči (npr. najosnovnejši osebni in družinski podatki, nakupovanje, neposredno življenjsko okolje, zaposlitev). Sposobni so ujeti glavno misel kratkih, jasno oblikovanih sporočil in obvestil.

#### **Bralno razumevanje**

Sposobni so brati zelo kratka, preprosta, vsakdanja besedila, kot so reklame, prospekti, jedilniki in urniki. V njih znajo poiskati natančno določen, predvidljiv podatek. Razumejo kratka in preprosta osebna pisma.

#### **Govorno sporazumevanje**

Sposobni so se sporazumevati v preprostih situacijah, kadar gre za neposredno izmenjavo informacij o splošnih vsakodnevnih stvareh. Znajdejo se v krajših družbenih pogovorih, čeprav po navadi ne razumejo dovolj, da bi se lahko samostojno pogovarjali. **Govorno sporočanje**

Uporabljati znajo vrsto besednih zvez in povedi, s katerimi lahko na preprost način opišejo svojo družino in druge ljudi, življenjske pogoje ali svojo izobrazbo in predstavijo svojo trenutno in prejšnjo zaposlitev.

#### **Pisanje**

Sestaviti znajo kratka, preprosta obvestila in sporočila, ki se nanašajo na trenutne potrebe. Pisati znajo zelo preprosta osebna pisma, npr. se komu za kaj zahvaliti.

Pred začetkom tečaja, udeleženci izpolnijo uvrstitveni test. Na podlagi rezultatov jim svetujemo vpis v ustrezni tečaj (Angleščina A2 ali Angleščina A2 – osvežitveni tečaj).

# **Digitalna italijanščina A2/1 Digitalna nemščina A2/1**

#### **Jezikovne kompetence na ravni A2/1**

Slušno razumevanje Bralno razumevanje Govorno sporočanje Pisanje **Aplikacija Trgovina Play** Iskanje aplikacij v iskalnem oknu Prenos aplikacij **Aplikacija Kahoot za ponavljanje in utrjevanje besedišča**  Prenos aplikacije Uporaba aplikacije (izbira lekcije, ogled rezultata) **Zoom** Registracija, prijava Vklop/izklop zvočnika Vklop/izkop kamere

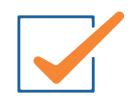

Uporaba emotikonov Klepet **You Tube** Iskanje video posnetkov Ustvarjanje zaznamkov **Facebook**  Ustvarjanje profila Skupine za učenje italijanščine (nemščine) Klepetalnica Nastavitev zasebnosti **Brskalnik Google Chrome** Iskanje spletnih strani Zaznamki, zavihki Spletne strani za učenje italijanščine (nemščine)

# **Slovenščina za zaposlene**

Udeleženci bodo po uspešno zaključenem tečaju pridobili naslednje kompetence:

### **Slušno razumevanje**

Pri počasnem in razločnem govoru razumejo posamezne pogosto rabljene besede in najosnovnejše besedne zveze, ki se nanašajo nanje, na njihovo družino in neposredno življenjsko okolje.

#### **Bralno razumevanje**

Razumejo posamezna pogosto rabljena poimenovanja, besede in preproste povedi, npr. na obvestilih, plakatih in v katalogih.

#### **Govorno sporazumevanje**

Znajo se preprosto pogovarjati, če jim je sogovornik pripravljen svoje izjave ponoviti počasneje ali jih pojasniti in če jim je pripravljen pomagati pri izražanju misli. Znajo postavljati in odgovarjati na preprosta vprašanja, ki se nanašajo na trenutne potrebe ali splošne teme.

#### **Govorno sporočanje**

Znajo uporabljati preproste besedne zveze in povedi, s katerimi lahko opišejo, kje živijo, in ljudi, ki jih poznajo.

#### **Pisanje**

Znajo pisati kratka, preprosta sporočila na razglednice, npr. s počitniškimi pozdravi. Znajo izpolnjevati obrazce, ki zahtevajo osebne podatke, npr. vnesti ime, državljanstvo in naslov na hotelski obrazec.

Pred začetkom tečaja, udeleženci izpolnijo uvrstitveni test. Na podlagi rezultatov jim svetujemo vpis v ustrezni tečaj: Slovenščina za začetnike (raven A1/1) ali Slovenščina za zaposlene (raven A1/2).

# **Zelišča – od korenine do cveta**

Osnovno o zeliščih: kaj so zelišča, zakaj jih uporabljamo, kateri deli so uporabni, bonton nabiranja, kdaj nabirati, katero opremo rabimo za nabiranje zelišč, kako shranjevati zelišča, nekaj malega o zgodovini zeliščarstva.

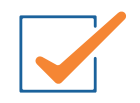

Predstavitev nekaj osnovnih zelišč, ki jih lahko vsakodnevno uporabljamo. Predstavitev strupenih rastlin, ki so podobna zdravilnim.

Zeliščni vrt: načrtovanje, lega, priprava tal, nakup zelišč, vzgoja iz semena, škodljivci in bolezni, kompost, visoke grede, skalnjaki, spirale.

Čaj: sušenje, shranjevanje, napotki za pripravo, osnovne mešanice.

Zeliščni pripravki za vsak dan, za nego.

Predstavitev pripravkov, načinov priprave, uporabljenih materialov ipd. Izvlečeki, macerati, eterična olja, tinkture, pršila, parfumi, kreme, kopalne kroglice, masažne ploščice, balzami za ustnice, mila, kopalne soli, pilingi. Pripravili bomo osnovno kremo, balzam za ustnice, milo, kopalno sol in mogoče še kaj.

Zelišča v prehrani – katera največkrat uporabljamo in kako.

Zeliščno vino, kis, sok, žganje. Zeliščni bomboni, sladice. Zeliščno maslo, namazi, omlete, žličniki, juhe.

Priprava zeliščne skute in masla.

Zelišča kot pomoč proti škodljivcem in boleznim na vrtu in za izboljšanje pogojev rastlin (domača gnojila, brozge, poparki ipd.).

Trženje – priprava izdelkov za darila, prodajo.

Ogled zeliščnega vrta in sprehod po naravi – prepoznavanje zdravilnih rastlin.

Sprehod po naravi in spoznavanje "divjih zelišč", strupenih rastlin in ostalih zdravilnih rastlin

# **Komunikacija na delovnem mestu**

#### **Komunikacija**

Kaj je komunikacija Vrste komunikacije Načini sporazumevanja JAZ sporočila Pozitivna sporočila Moč pohvale in komplimenta Primeri komuniciranja Kako se komunikacija na delovnem mestu razlikuje od ostalih vrst komunikacije Prvi vtis Kako deluje naš um **Intuicija Vloga osebnosti pri komuniciranju** Osebnostne lastnosti Reševanje osebnostnega vprašalnika Spoznavanje svojih prednosti in šibkih točk Stili komuniciranja Prepoznavanje lastnega stila komuniciranja Povezava med osebnostjo in načinom komuniciranja Kaj je moja dodatna vrednost **Konflikt**  Kaj so konflikti in zakaj nastanejo Prepoznavanje in preprečevanje konfliktov

Učinkovito reševanje konfliktov

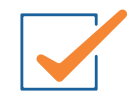

Ovire pri komunikaciji Asertivnost Mobing Govorice in obrekovanja **Podajanje povratne informacije**  Kako sprejeti in podati konstruktivno kritiko Sendvič tehnika Vloga in pomembnost podajana povratnih sporočil Ali sem dober poslušalec Aktivno poslušanje Nasveti za aktivno poslušanje Pozornost Sodelovanje na delovnem mestu **Učinkovita komunikacija s sodelavci in nadrejenimi**  Organizacijska kultura in klima podjetja Kariera nekoč in danes Vrste kariere Karierna sidra Povezava med osebnostjo in kariero Grajenje pozitivnih medosebnih odnosov Zadovoljstvo na delovnem mestu Kaj me motivira Emocije povezane z delom in kariero Organizacijska klima in kultura Socialna dinamika v organizaciji Ujemanje med osebo in organizacijo Poslovna proti osebni etiki Moje mesto v organizaciji **Cilji**  Postavljanje ciljev S.M.A.R.T. tehnika S-Specifičen cilj M-Merljiv cilj A-Dosegljiv cilj R-Ustrezen cilj T-Časovno določen cilj **Delo v timu**  Vloge v timu, Dinamika malih skupin Oblike timov Virtualno timsko delo Trening timov Definicija teambuildinga Faze teambuildinga Uporaba teambuildinga Uspešnost teambuildinga Primeri teambuildinga

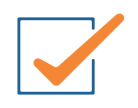

Izvedba teambuilding vaje **Stres**  Tehnike sproščanja Postavljanje mej Prepoznavanje stresorjev v lastnem okolju Avtogeni trening Progresivna mišična relaksacija Čuječnost Zdrav način življenja Zdrava prehrana Pomembnost gibanja Mentalna higiena

### **Recikliramo-kreiramo**

#### **Okolje in tekstil**

Vpliv tekstilne industrije na okolje Vrste tekstilnih odpadkov (industrijski, postindustrijski, potrošniški) »Hitra moda« in njen vpliv na okolje Krožno gospodarstvo Zmanjševanje surovin in porabe energije Pristop »downcycling« Pristop »ponovna uporaba« Pristop »od zibke do zibke« Pristop »3R« Recikliranje tekstila Ponovna uporaba, popravilo in obnovitev izdelkov Ekološke in socialne oznake tekstila **Tehnike** Tehnika rezanja tekstila Tehnika izdelovanja kitke iz vrvice Začetna zanka ali začetni vozel pri kvačkanju Verižna petlja ali verižica iz verižnih petelj Gosta petlja Zaključevanje vrste ob kvačkanju v ravnih linijah Kvačkanje gostih petelj v obliki polža Šibičina petlja Polšibična petlja Branje vzorcev **Izdelki** Kopalniška preproga Trak za lase s ponovno uporabo jersey majic Podstavek za vročo vodo Vrvica iz odpadnih oblačil Okroglo držalo za vročo posodo Blazina za stol iz rabljenega jeansa

Vrečka iz majice iz jerseya brez šivanja.

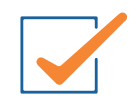

Prevleka za vzglavnik iz moške ali ženske srajce Šal iz dolge ali kratke majice iz jerseya Rožica Košarica iz odpadnega materiala po navodilih vzorca Metuljček iz odpadnega blaga po navodilih vzorca Podstavek za kozarce iz odpadnih jersey majic Cof Zapestnica iz odpadnega blaga Kapa Brezrokavnik Otroška igrača